## **Backorder Fulfillment**

1. You need to have an order that is currently on backorder, but inventory is now instock. Example: 01108828

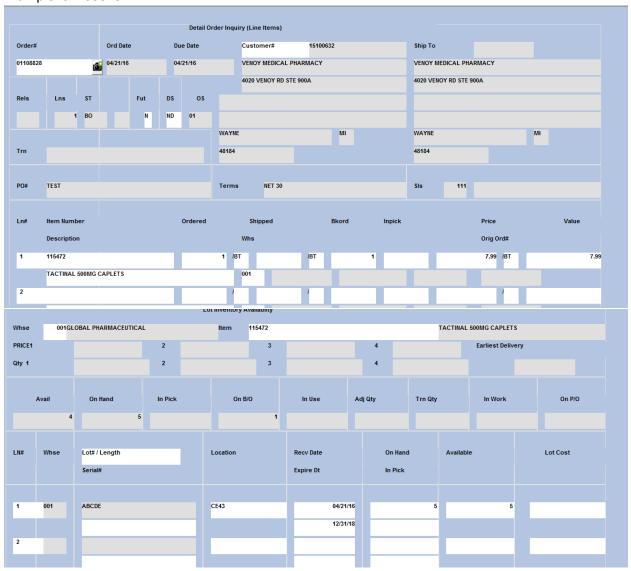

2. Now enter your new order, with items in stock.

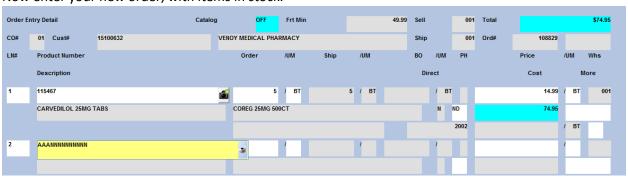

- 3. Finish the order as usual.
- 4. After the Total screen you will see all items that are now in inventory

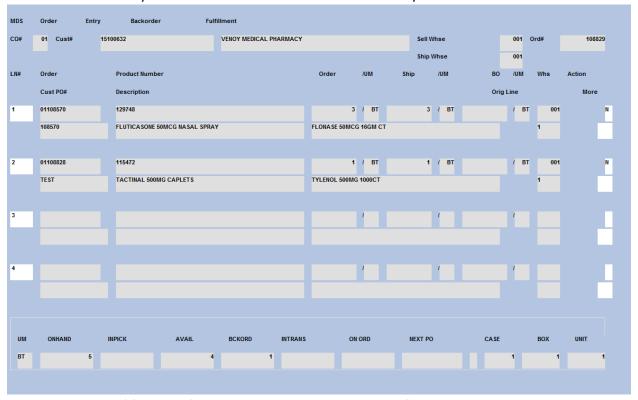

5. Choose what to do (if anything) with the items. There is an Action flag

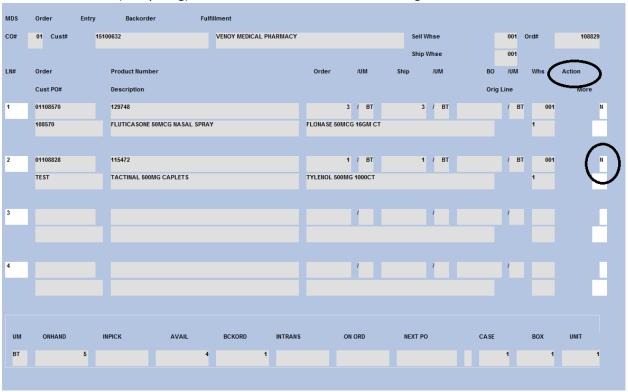

6. Here are your options:

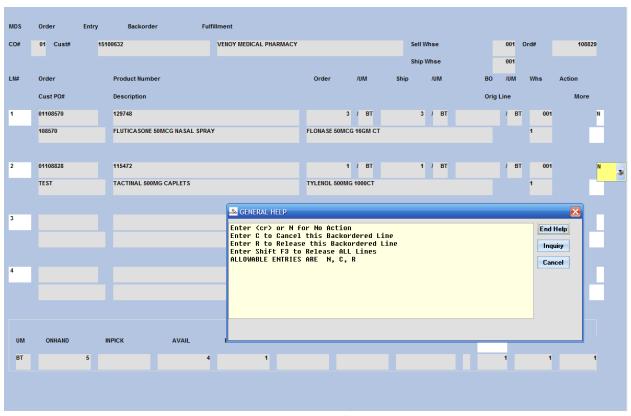

- 7. After choosing what to do with each line, click on the OK/End button.
- 8. Now the new order has any items you released:

## **PICKING TICKET** Page: \*\*TEST\*\* Global Pharm Wholesale P.O. BOX 2998 Order Number Dearborn, MI 48123 01108829001 Tel: 313-436-1078 Fax: 313-436-1251 Ship-to: Bill-to: 15100632 001 SF VENOY MEDICAL PHARMACY VENOY MEDICAL PHARMACY 4020 VENOY RD STE 900A 4020 VENOY RD STE 900A WAYNE MI 48184 WAYNE MI 48184 Salesman: Order Date: 04/21/16 Required Date: 04/21/16 Ship Via: ProMed (M-F) MI Route: Cancel Date: Customer Order #: 64654 Order Taker: SF Caller: Special Instructions: Line Location Item Number / Description Ordered UM Shipped UM B/O Qty Unit Price CE43 0.00 115467 5 BT OREG 25MG 500CT NDC#: 43547-0257-50 CE43 0 0.00 115472 1 BT 1 BT ВT TACTINAL 500MG CAPLETS TYLENOL 500MG 1000CT NDC#: 62107-0051-10 Additional . State License for MI 321654654 Exp 10/02/22 VENOY MEDICAL PHARMACY 5301006869 Exp 06/30/15

9. The original order that the fulfilled item was on is closed.

|         |             |          |         |          |         |    | Detail Or | Detail Order Inquiry (Line Items) |                    |               |     |              |  |     |           |            |               |       |    |     |
|---------|-------------|----------|---------|----------|---------|----|-----------|-----------------------------------|--------------------|---------------|-----|--------------|--|-----|-----------|------------|---------------|-------|----|-----|
| Order#  |             |          |         | Ord Date |         |    | Due Date  |                                   |                    | Customer#     |     | 15100632     |  |     | Ship To   |            |               |       |    |     |
| 0110882 | 28          |          | ó       | 04/21/16 |         | 04 | 04/21/16  |                                   | VENOY MEDICAL PHAR |               |     | MACY         |  |     | VENOY ME  | DICAL PHA  | ICAL PHARMACY |       |    |     |
|         | Τ           |          |         |          |         |    |           |                                   | 4020 V             | ENOY RD STE 9 | 00A |              |  | 4   | 1020 VENO | Y RD STE 9 | 00A           |       |    |     |
| Rels    |             | Lns      | ST      |          | Fut     | DS | os        |                                   |                    |               |     |              |  | 7   |           |            |               |       |    |     |
|         |             | 1        | IV      |          | N       | ND | 01        |                                   |                    |               |     |              |  |     |           |            |               |       |    |     |
|         |             |          |         |          |         |    |           | WAYNE                             |                    |               |     | MI           |  | ١   | WAYNE     |            |               |       | MI |     |
| Trn     |             |          |         |          |         |    |           | 48184                             |                    |               |     |              |  |     | 18184     |            |               |       |    |     |
|         |             |          |         |          |         |    |           |                                   |                    |               |     |              |  |     |           |            |               |       |    |     |
| PO#     | TEST        |          |         |          |         |    |           | Terms                             |                    | NET 30        |     |              |  | SIs |           | 111        |               |       |    |     |
|         |             |          |         |          |         |    |           |                                   |                    |               |     |              |  |     |           |            |               |       |    |     |
| Ln#     | Item Number |          |         |          | Ordered |    |           |                                   | Shipped            |               |     | Bkord Inpick |  |     | Price     |            |               | Value |    |     |
|         | De          | scriptio | n       |          |         |    |           |                                   | Whs                |               |     |              |  |     | Orig Ord# |            |               |       |    |     |
| 1       | 118         | 5472     |         |          |         |    |           | /BT                               | Т                  |               | /BT |              |  |     |           |            | 7.99 /BT      |       |    | 7.9 |
|         | TA          | CTINAL   | 500MG ( | CAPLETS  |         |    |           |                                   | 001                | COMMENT       | s   |              |  |     |           |            |               |       |    |     |
| 2       |             |          |         |          |         |    |           | - 1                               |                    |               | 1   |              |  |     |           |            | 1             |       |    |     |